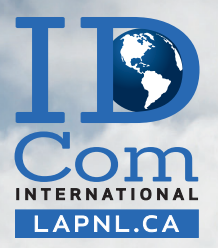

# Formation de base en HYPNOSE ERICKSONIENNE **Formule week-end\***

**Vous voulez :**

- Apprendre à lâcher prise et à vous détendre
- Augmenter votre confiance et votre estime de soi
- Apprendre à mieux composer avec vos émotions
- Apprendre à mettre vos limites et à vous respecter
- Apprécier davantage le moment présent
- Améliorer vos relations et mieux communiquer
- Atteindre vos objectifs

### **Ouvert à tous**

Cet atelier s'adresse à toute personne souhaitant découvrir l'utilisation et l'application de l'hypnose Ericksonienne. Aucune formation préalable n'est requise.

## **Contenu de la formation**

- Un peu d'histoire
- Grands noms de l'hypnose
- Quelques définitions
- Les expériences non intégrées
- Indices de transe
- Catalepsie du bras
- Le cerveau et le temps
- Hypnose conversationnelle
- Le langage
- Le modèle de Milton
- Les schémas de langage de Milton
- La machine à phrases
- Le langage ericksonien
- Les mots charnières
- Les états naturels de transe
- Induction avec l'utilisation du modèle de Milton
- Les mots charnières (exercice)
- Trouver l'intention pour créer l'induction
- Laisser l'inconscient communiquer
- Principes de fonctionnement
- Comment cela peut ne pas marcher
- Indications et contre indications
- Exemple d'induction
- Sortie
- La « Pré-sortie »

#### **Nos formations PNL sont reconnues en tant que formation continue par :**

- La SOFEDUC (Société de formation et d'éducation continue) **SOFEDUC**
- L'ACTMD (Association Canadienne des Thérapeutes en Médecine Douce)

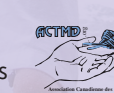

- Emploi Québec, loi 90
- Ressources humaines et Développement des compétences Canada

**Expression Constitution Canada Thérapeutes Bevenu Québec et Revenu Canada Canada Canada octroie 2,4 unités d'éducation continue U.E.C.**

# **À MONTRÉAL 3 au 5 mars 2017, de 9h30 à 18h 17-18 juin 2017, de 8h30 à 18h et 19 juin 2017, de 12h à 18h**

Lieu de la formation : 5995, boulevard Gouin Ouest, local 214, Montréal Québec, Canada H4J 2P8 (Stationnement gratuit)

# **INSCRIPTION : IDCom International inc. (514) 815-5457 • info@lapnl.ca**

Prix régulier des formations : 525 \$ + Tx

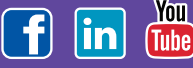